## **Software- und Organisations-Service**

Consulting Services

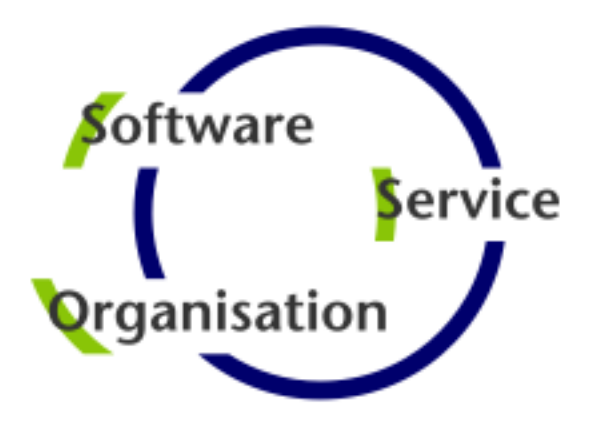

# **Consulting Services**

## **JobScheduler Architecture Decision Template**

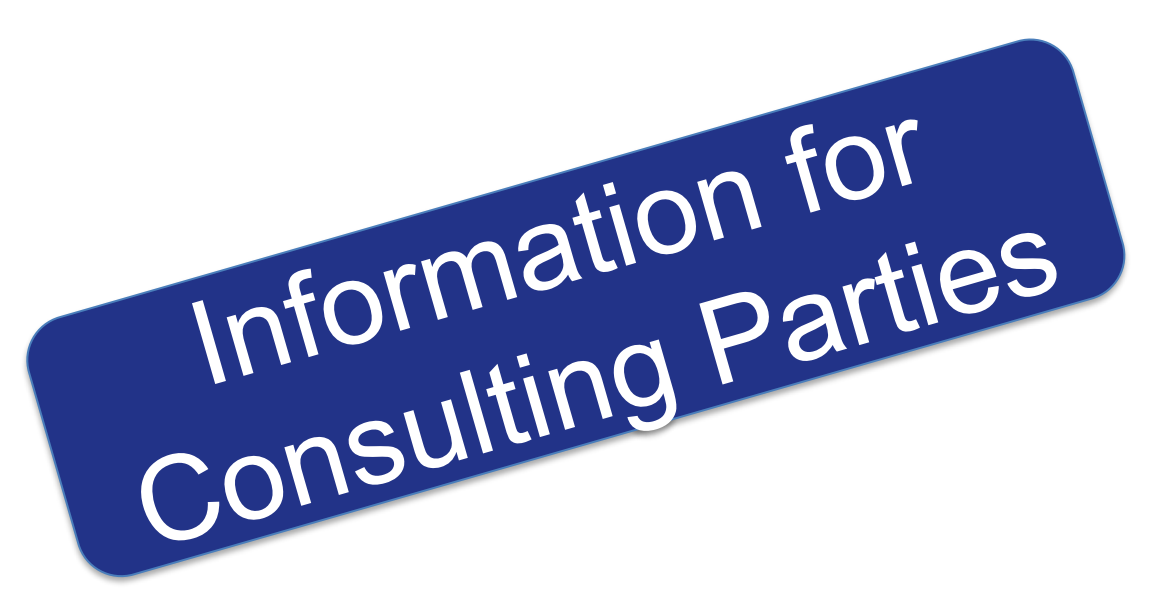

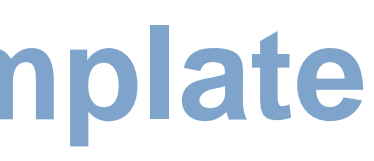

#### **Consulting Services**

### **• Overview**

- Components: JOC Cockpit / Web Service / Master / Agent
- **Security: JOC Cockpit / Web Service / Master / Agent**
- Platforms: JOC Cockpit / Web Service / Master / Agent

### ■ Setup Scenarios

**• Scenario: Standalone JobScheduler Server / High Availability / Multi Master** 

### ■ Agent Cluster

**EXECUTE: JobScheduler Agent Cluster** 

### **• Master Passive Cluster**

**EXEC** Architecture: Primary and Backup JobScheduler Master

### ■ Master Active Cluster

**E** Architecture: Active Cluster JobScheduler Master

### **- Master / Agent Cluster**

- **E** Architecture: Master/Agent Passive Cluster JobScheduler
- **E** Architecture: Master/Agent Active Cluster JobScheduler
- **Supervisor JobScheduler** 
	- **EXP** Architecture: Supervisor for Master Passive and Active Cluster

Architecture Decision Template

### Architecture Decisions

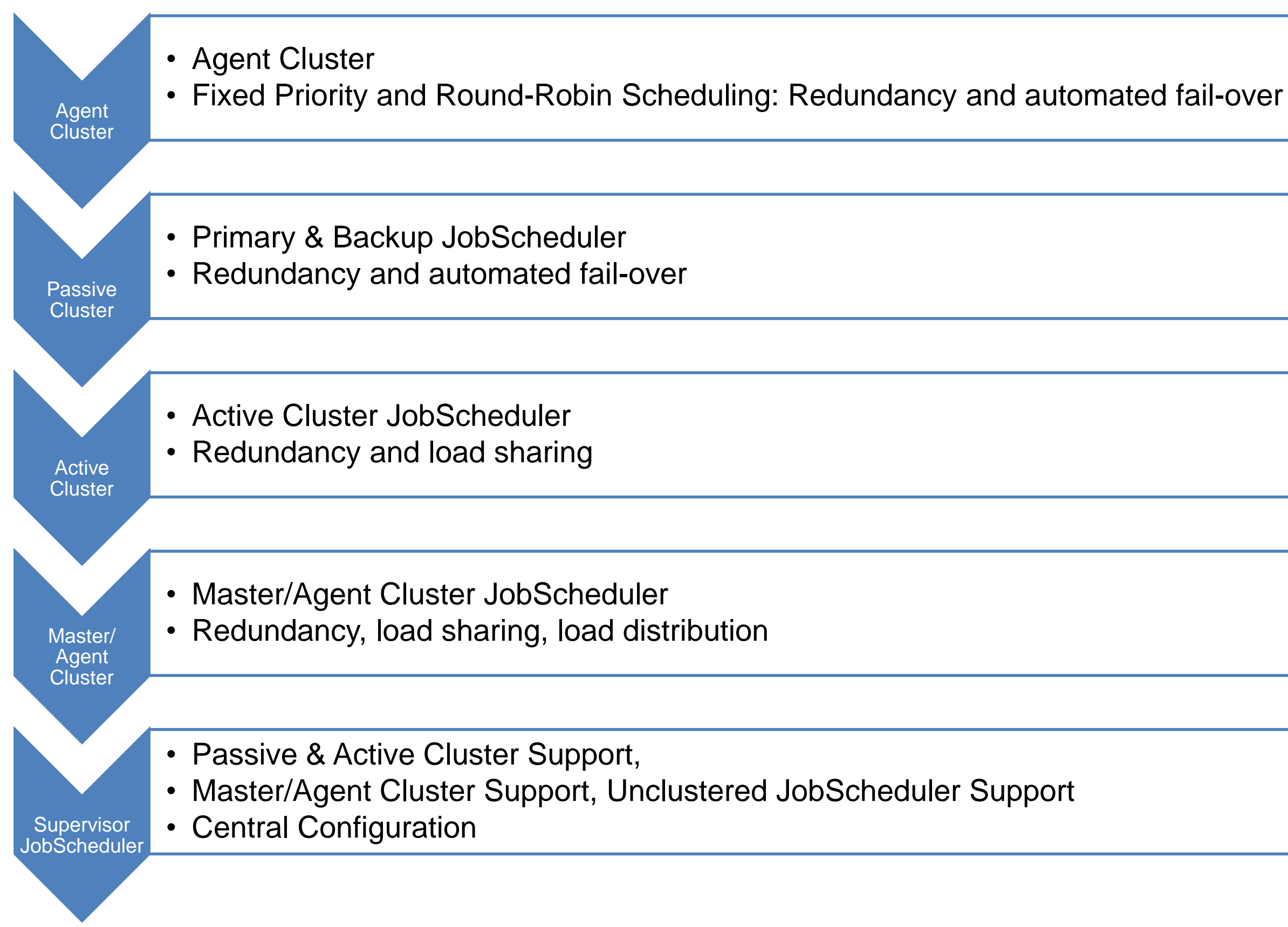

- **The JOC Cockpit is the user** interface for job control with browsers
- **. Users access the Master** using a Web Service that performs authentication and authorization – optionally against an LDAP directory

- **The PowerShell Command** Line Interface and External Applications use the same Web Service for access to a JobScheduler Master
- **E** Authorization is available for individual requests to the JobScheduler Master

#### **Interfaces**

- **The JobScheduler Master** executes tasks and orchestrates Agents
- **Agents are deployed on top** of existing servers running the programs and scripts that should be scheduled

#### **Master / Agent**

#### Overview: Components

## Components: JOC Cockpit / Web Service / Master / Agent

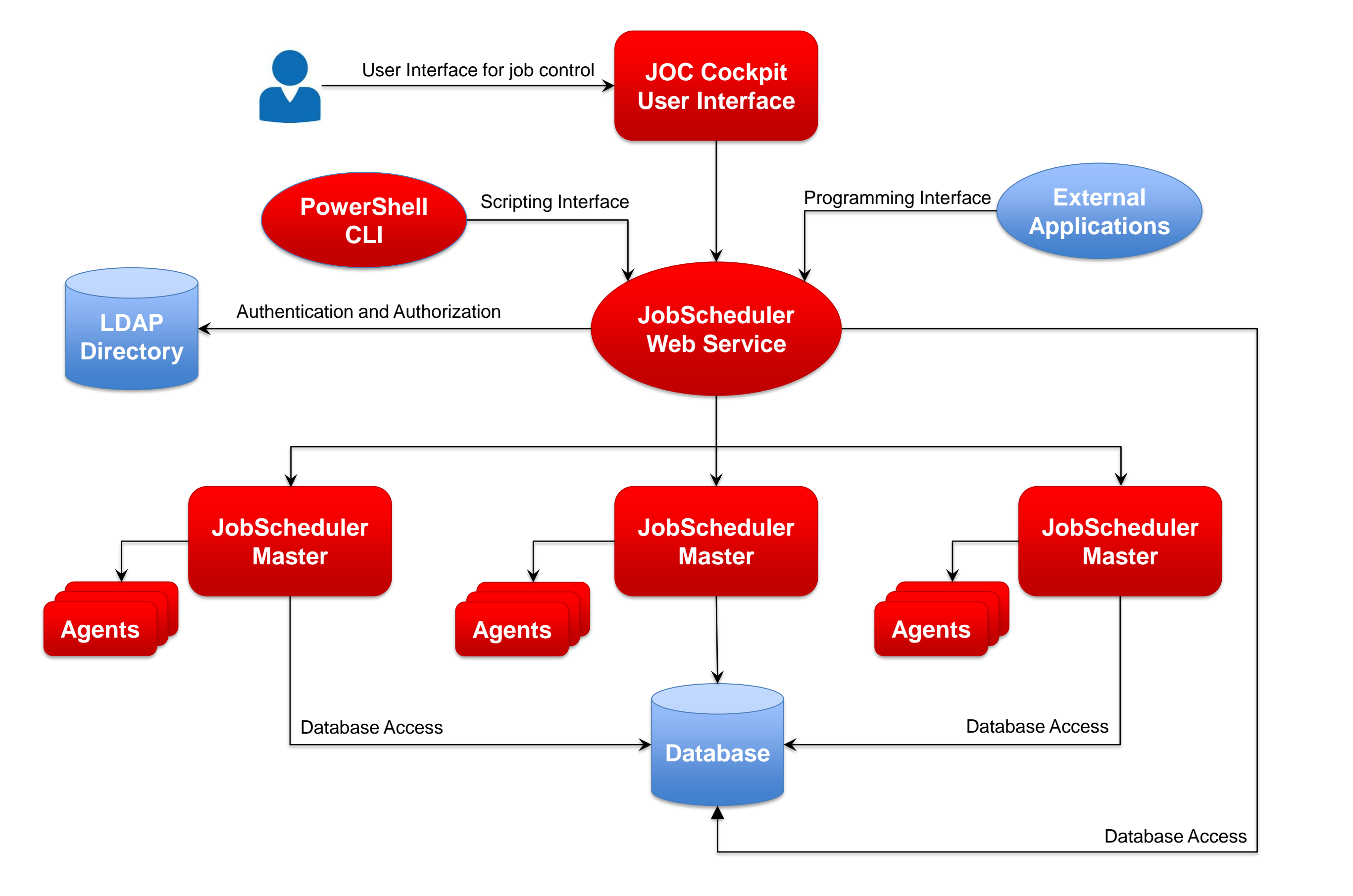

#### **Network Zone with restricted user access**

- **.** Users have limited access that requires authentication
- **Any connection to a Master** is authenticated by the Web Service that can be configured to use LDAP
- Use of HTTPS for connections can be enforced

- **E** Master and Agent instances are operated in this zone without direct user access
- **The Master instances are** accessed exclusively by the Web Service
- **The Agent instances are** accessed exclusively by Master instances

#### **Network Zone without user access**

#### Overview: Security

## Security: JOC Cockpit / Web Service / Master / Agent

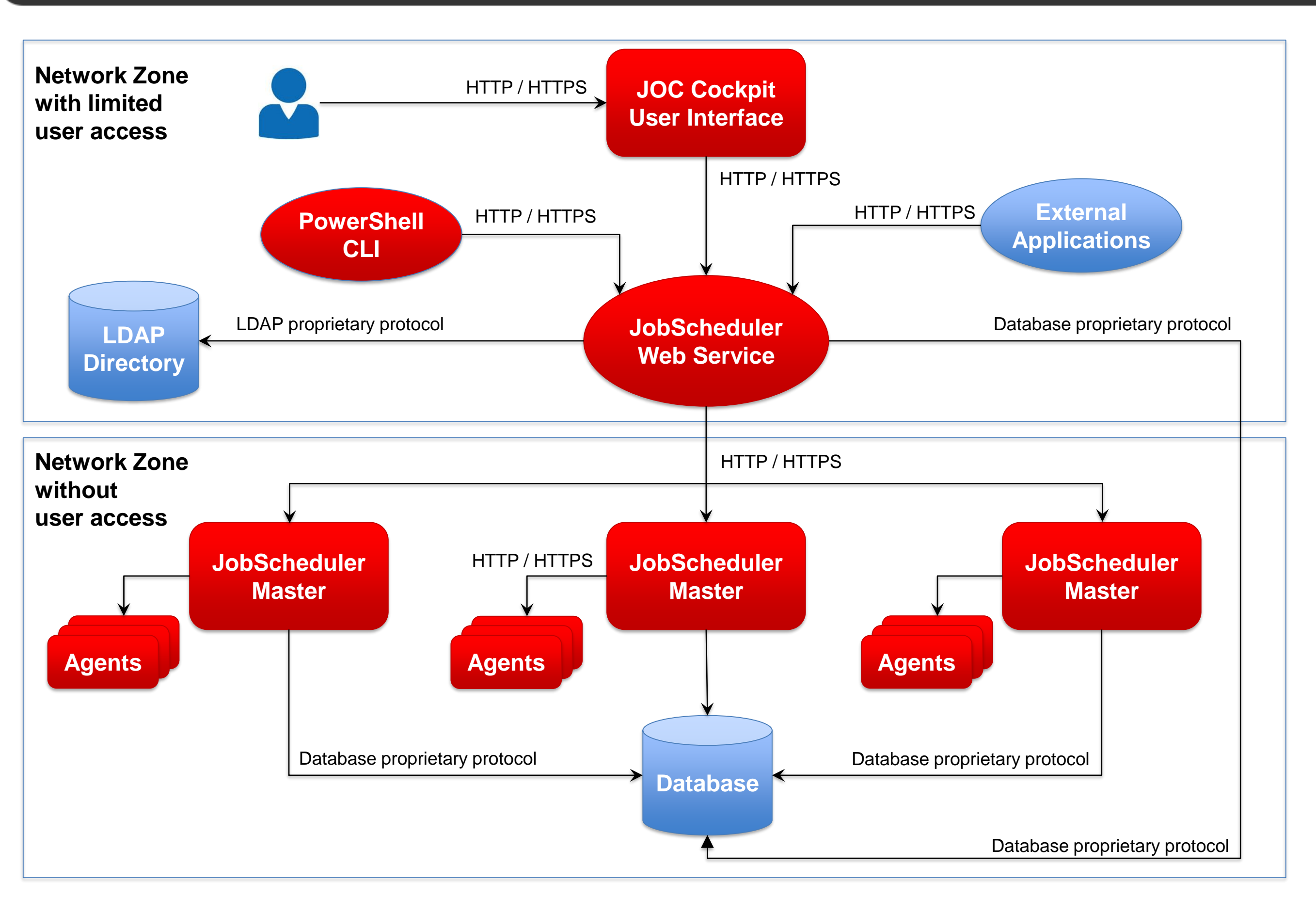

#### Overview: Supported Platforms

### Platforms: JOC Cockpit / Web Service / Master / Agent

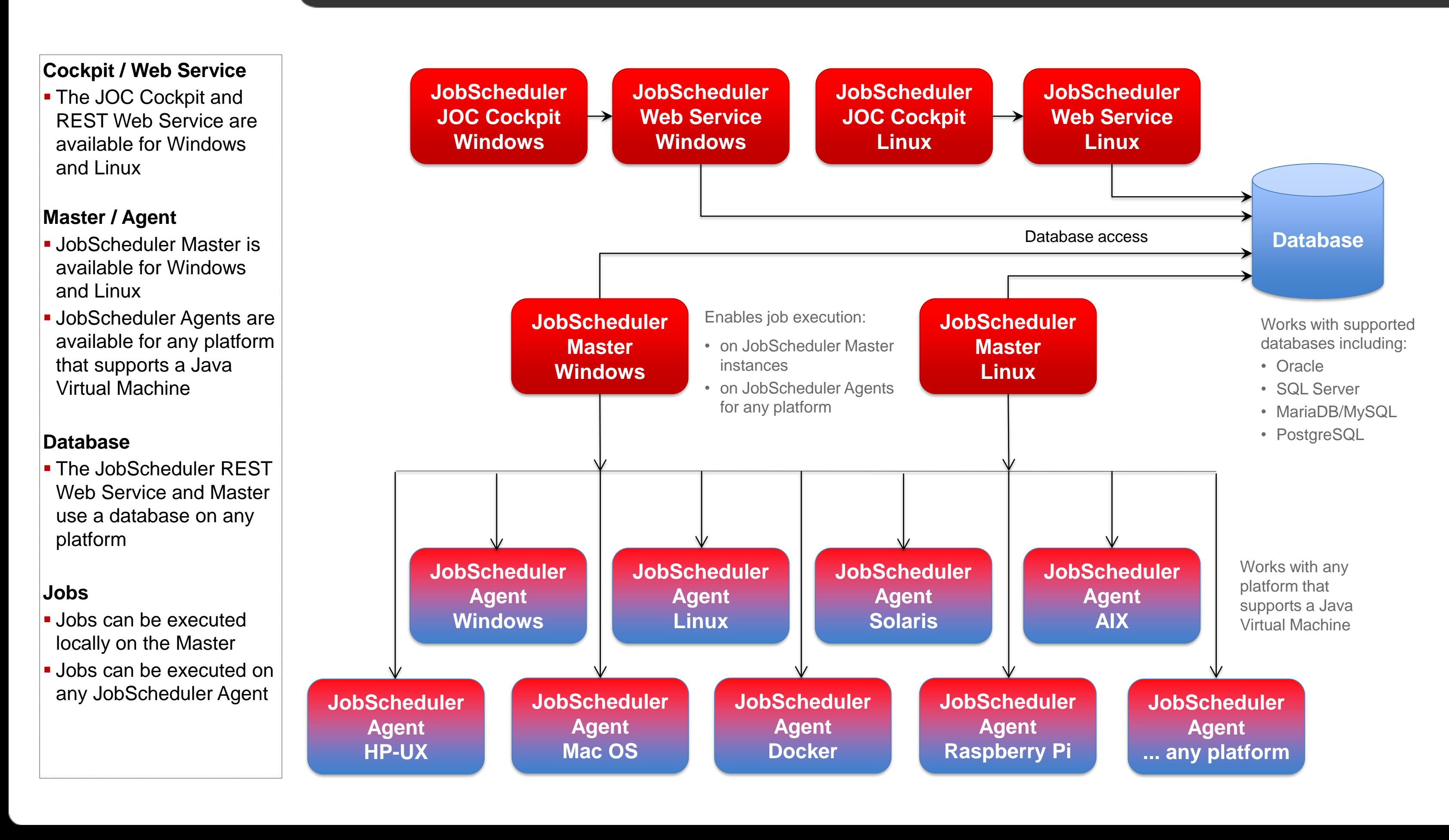

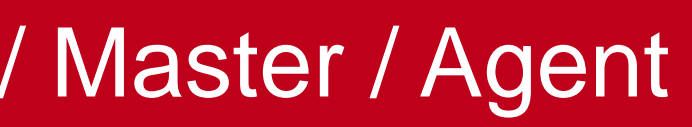

- The JOC Cockpit is the user interface for job control
- **. Users access the Master** using a Web Service that performs authentication and authorization

**• The JobScheduler Master** executes local tasks and orchestrates Agents for execution of remote tasks

#### **Master**

- **The JobScheduler Database** stores run-time information
- **The Reporting Database** stores the inventory and history information of jobs
- **Databases can be mapped** to a single database with a common schema

#### **Database**

**• Agents are deployed on top** of existing servers running the programs and scripts that should be scheduled

#### **Agent**

Scenario: Standalone JobScheduler Server for Interface, Master and Database

### Setup Scenario: Standalone JobScheduler Server

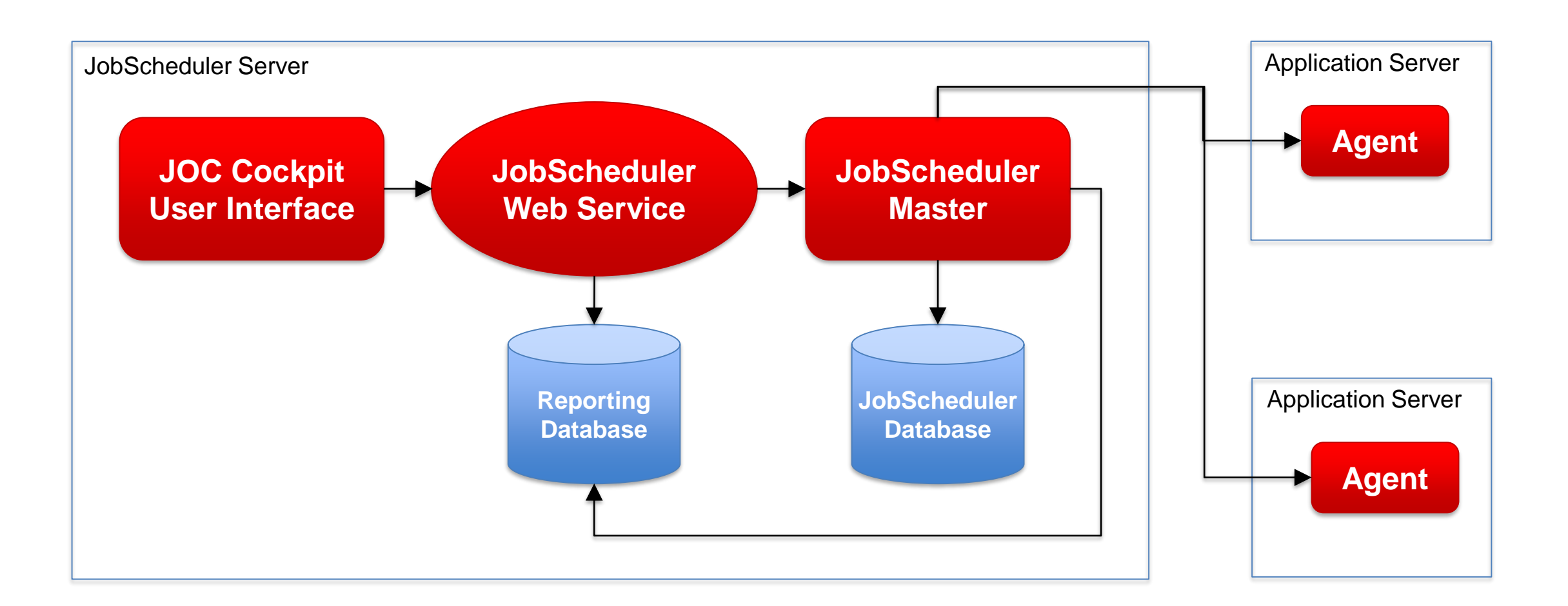

- The JOC Cockpit is the user interface for job control
- **. Users access the Master** using a Web Service

**• The JobScheduler Master** executes local tasks and orchestrates Agents for execution of remote tasks

#### **Master**

#### **Database**

- **The JobScheduler Database** stores run-time information
- **The Reporting Database** stores the inventory and history information of jobs
- Databases can be operated from a database server and can be mapped to a single database instance with a common schema

**• Agents are deployed on top** of existing servers running the programs and scripts that should be scheduled

#### **Agent**

Scenario: Standalone JobScheduler Server for Interface and Master, separate Database Server

### Setup Scenario: JobScheduler Server, Database Server

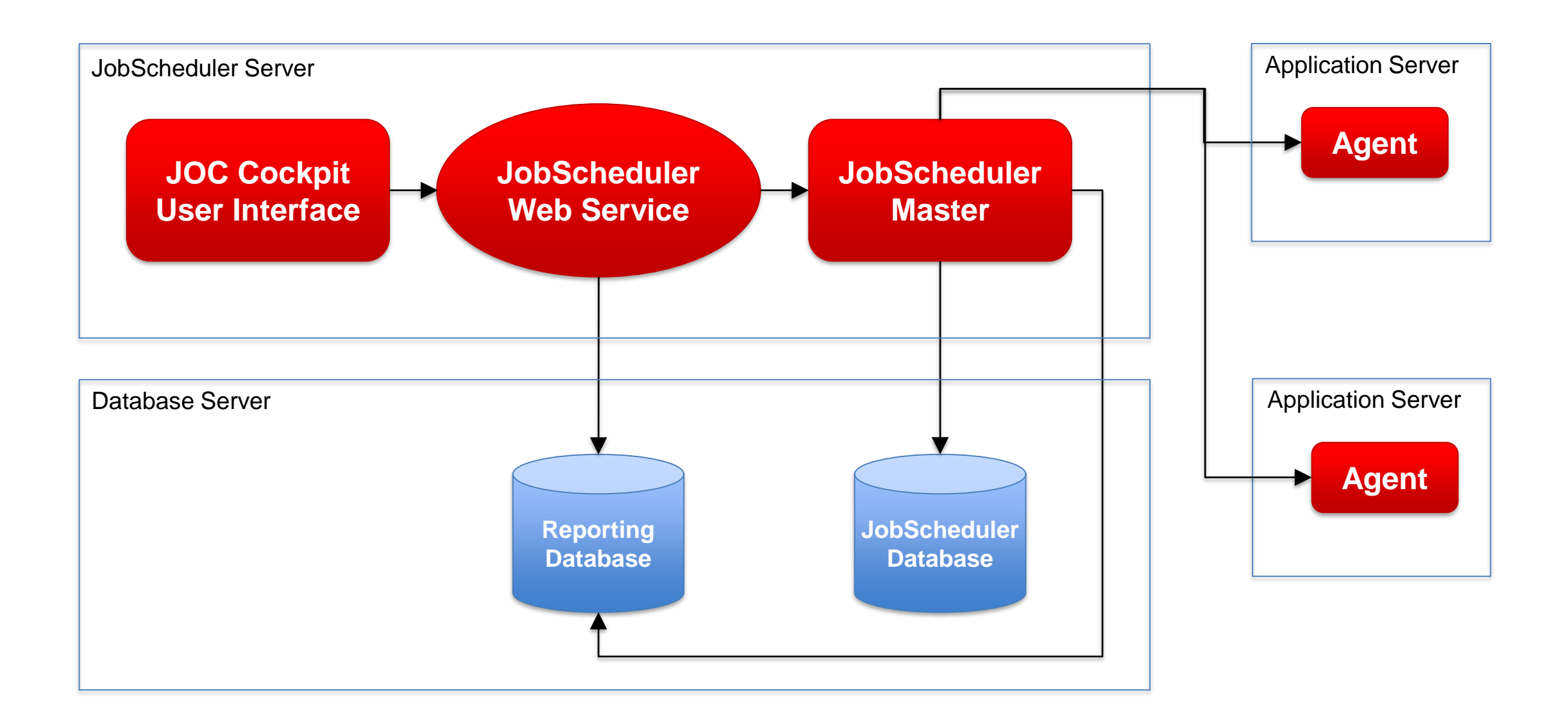

- **. The JOC Cockpit is the user** interface for job control
- **. Users access the Master** using a Web Service

#### **Master Cluster**

- **Primary and Backup Master** implement an automated failover in case of failure
- **Primary and Backup Master** are accessed by the Web **Service**
- **Primary and Backup Master** use a clustered database

**.** JobScheduler and Reporting Databases are available in a database cluster

**• Agents are deployed on top** of existing servers and can be accessed by the Primary and Backup Master

#### **Database**

#### **Agent**

### Setup Scenario: High Availability

### Scenario: Standalone Interface Server, Master Cluster, Database Server

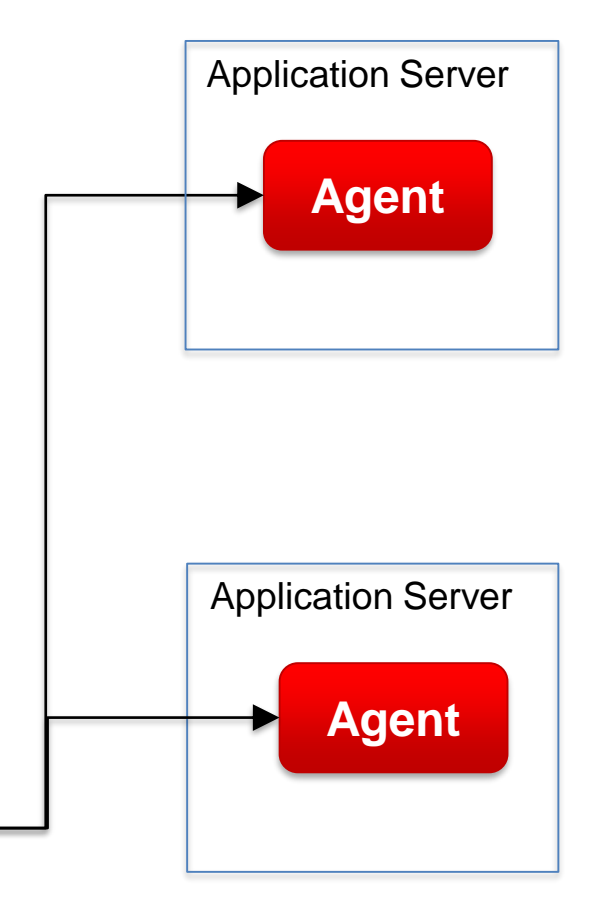

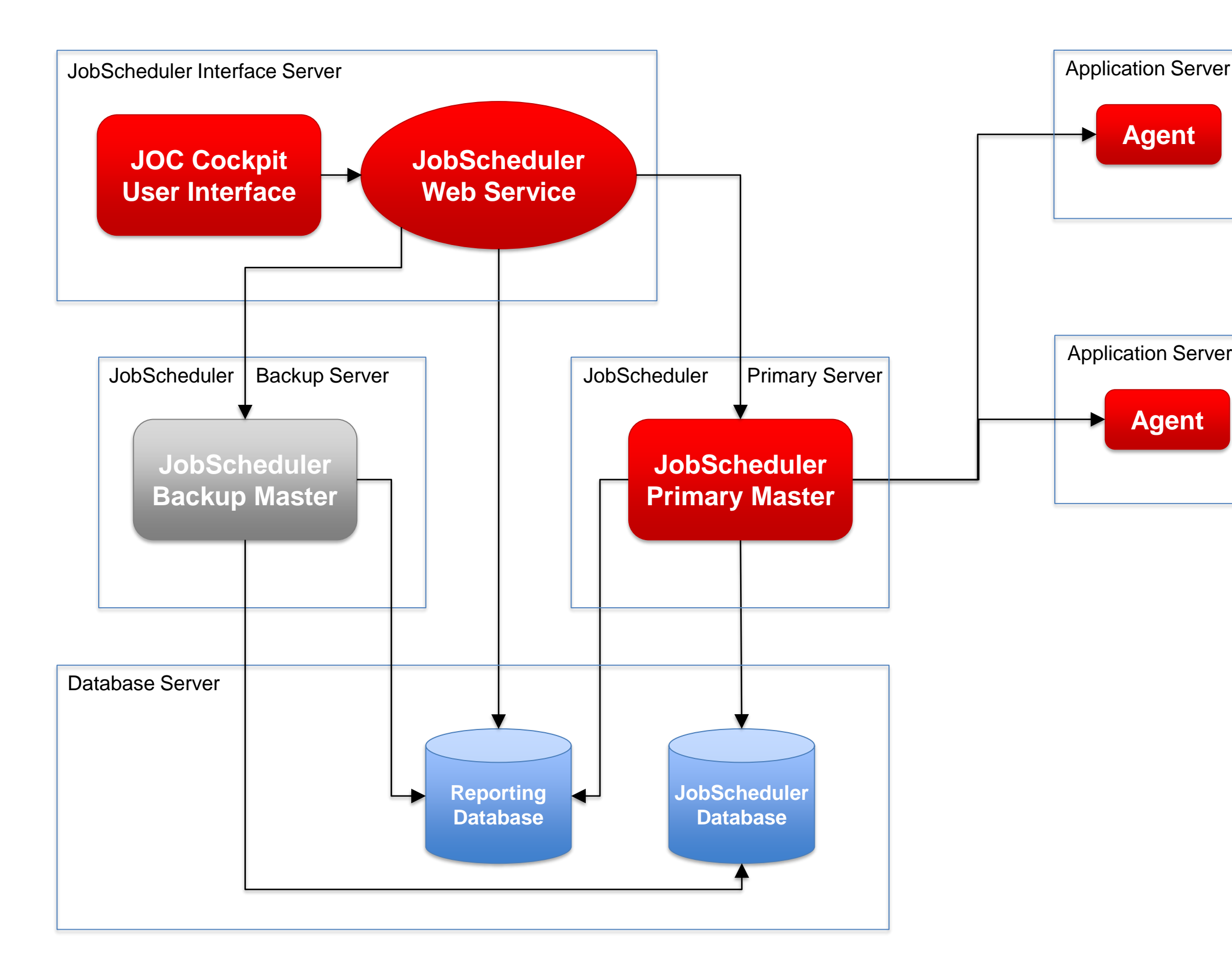

- The JOC Cockpit is the user interface for job control
- **A number of JOC Cockpit** instances are operated as a passive or active cluster
- **Each JOC Cockpit instance** can access any Master

- **Primary and Backup Master** implement an automated failover in case of failure
- **Primary and Backup Master** use a clustered database

#### **Master Cluster**

**.** JobScheduler and Reporting Databases are available in a database cluster

**• Agents are deployed on top** of existing servers and can be accessed by the Primary and Backup Master

#### **Database**

#### **Agent**

### Scenario: Master Passive Cluster, JOC Cockpit Active Cluster, Database Server

## Setup Scenario: High Availability

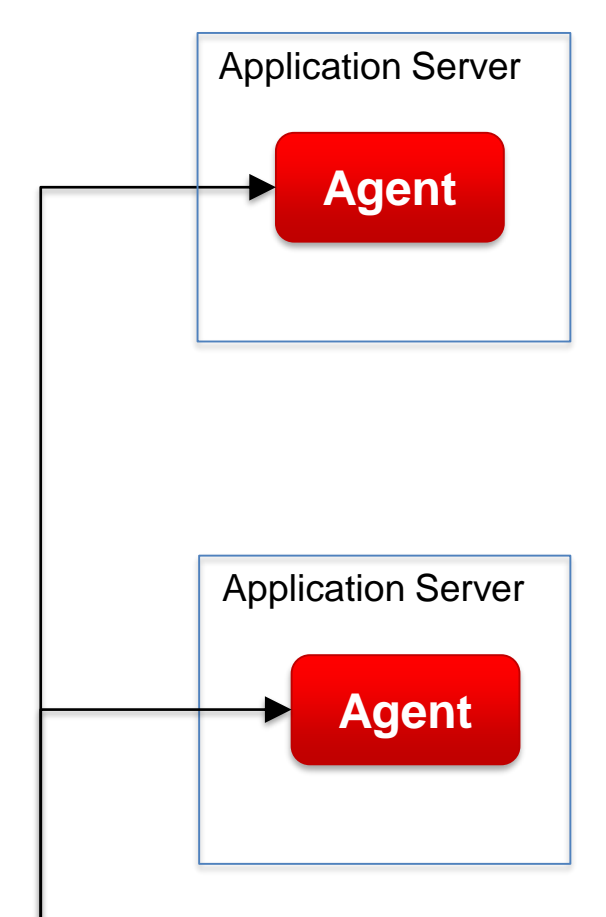

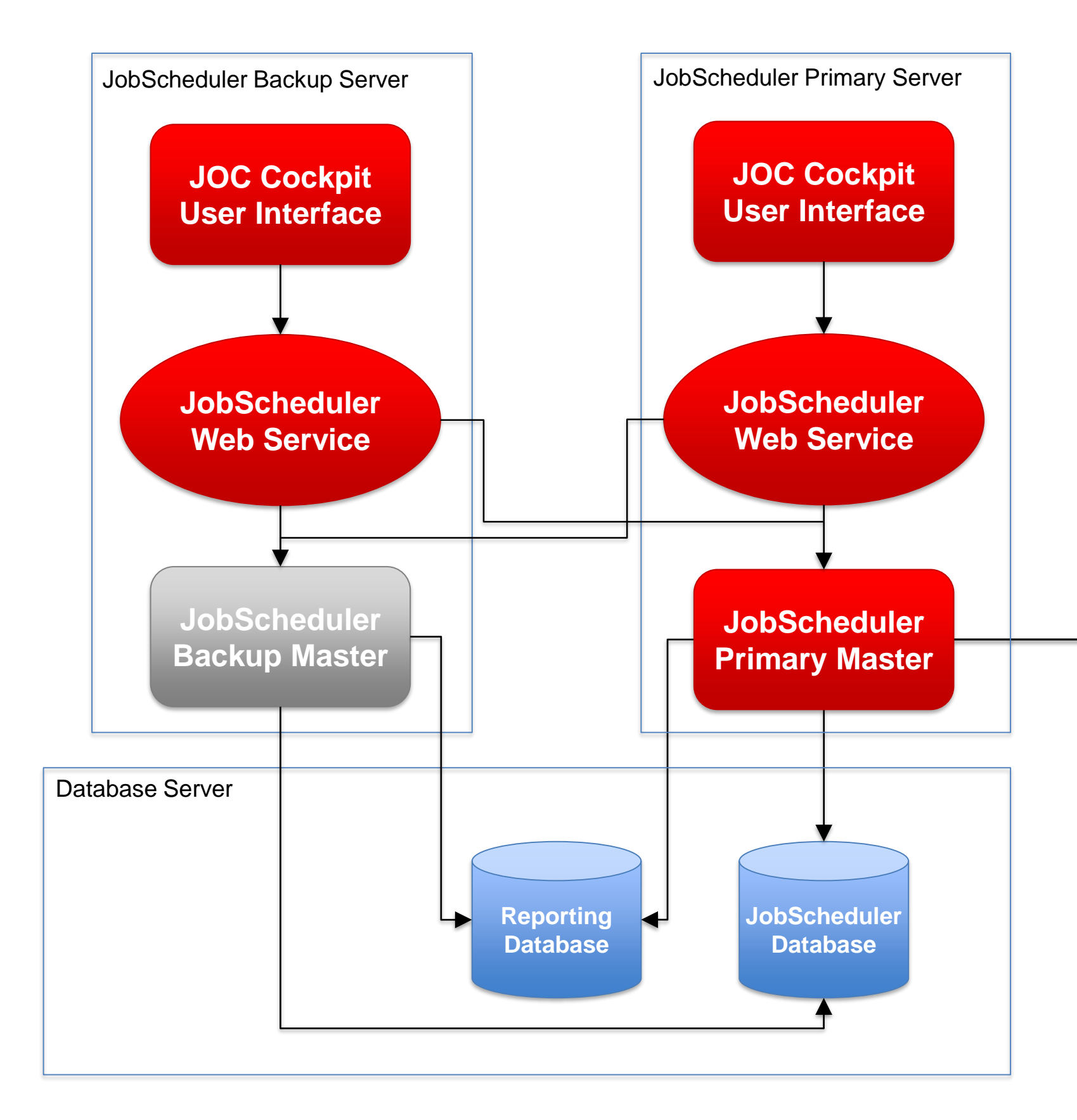

- **. The JOC Cockpit is the user** interface for job control
- **. Users access the Master** using a Web Service

**E** Multiple Master instances are accessed by the JOC Cockpit user interface

#### **Master**

#### **Database**

- **· The JobScheduler Database** stores run-time information and is operated locally per each Master instance
- **The Reporting Database** stores the inventory and history information of jobs
- **Example 1 Failure of the Reporting** Database does not prevent a Master from running jobs

**• Agents are deployed on top** of existing servers and can be accessed by any Master

#### **Agent**

Scenario: Interface Server, Multi Master Servers with local Databases, Reporting Database Server

### Setup Scenario: Multi Master

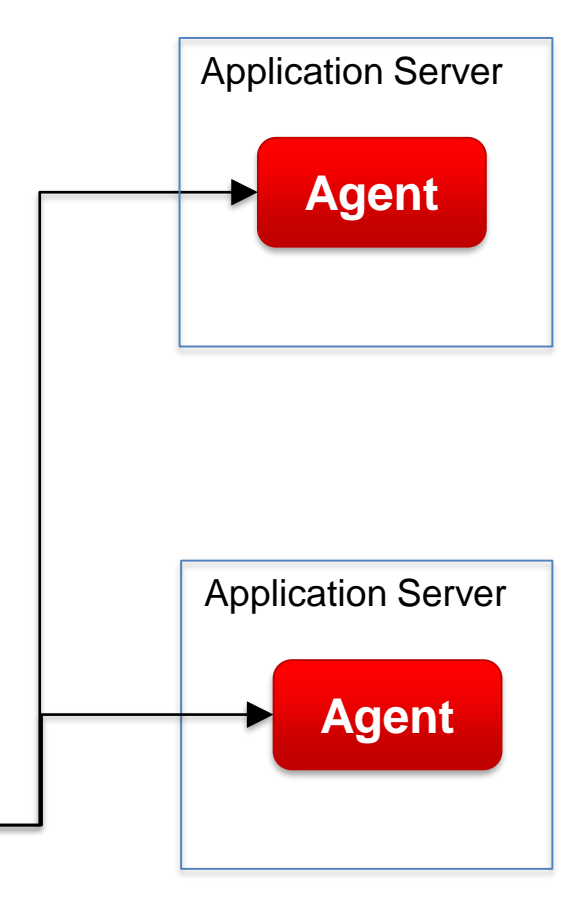

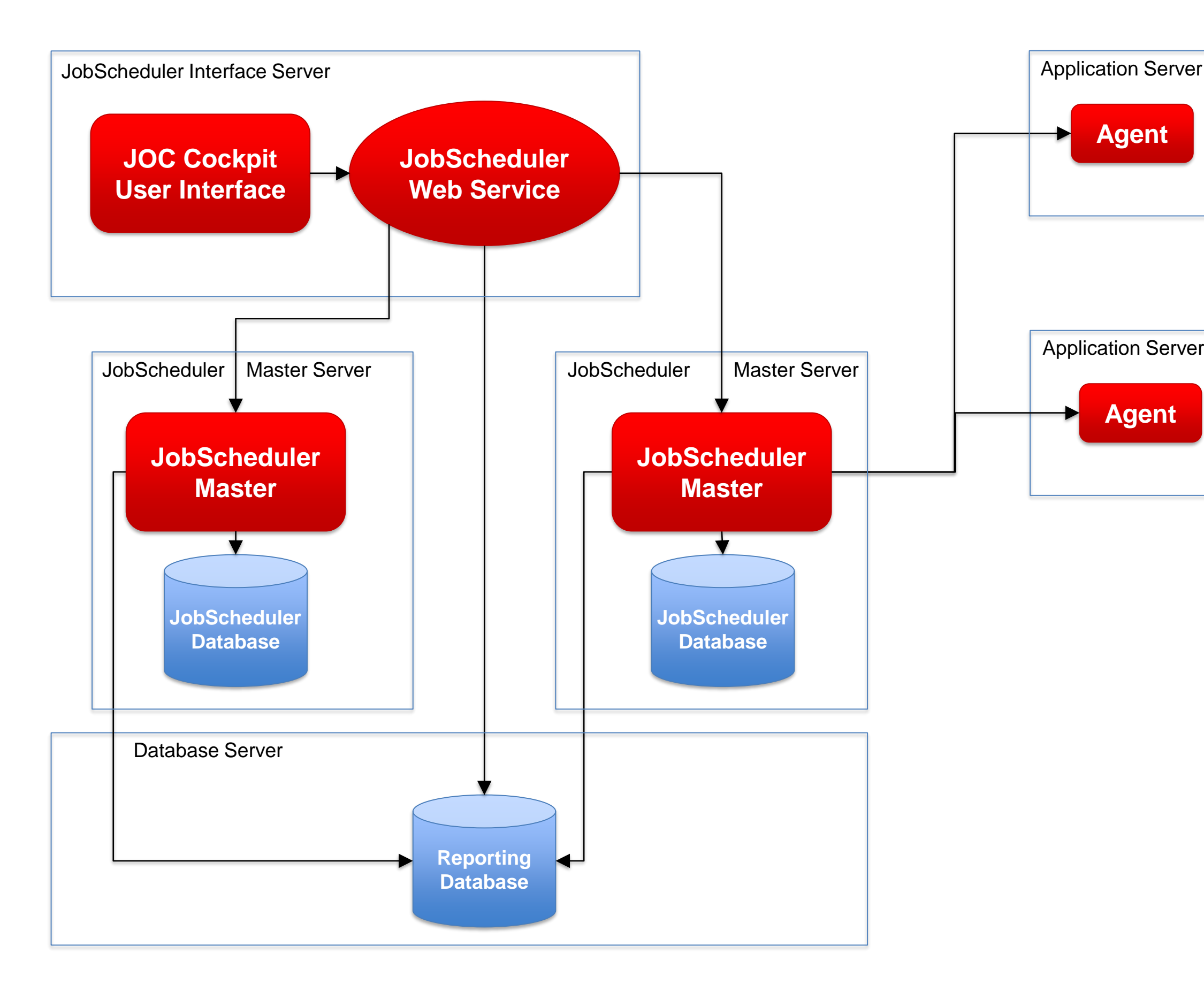

#### Architecture Decision Templates: Agent Cluster

### Architecture: JobScheduler Agent Cluster

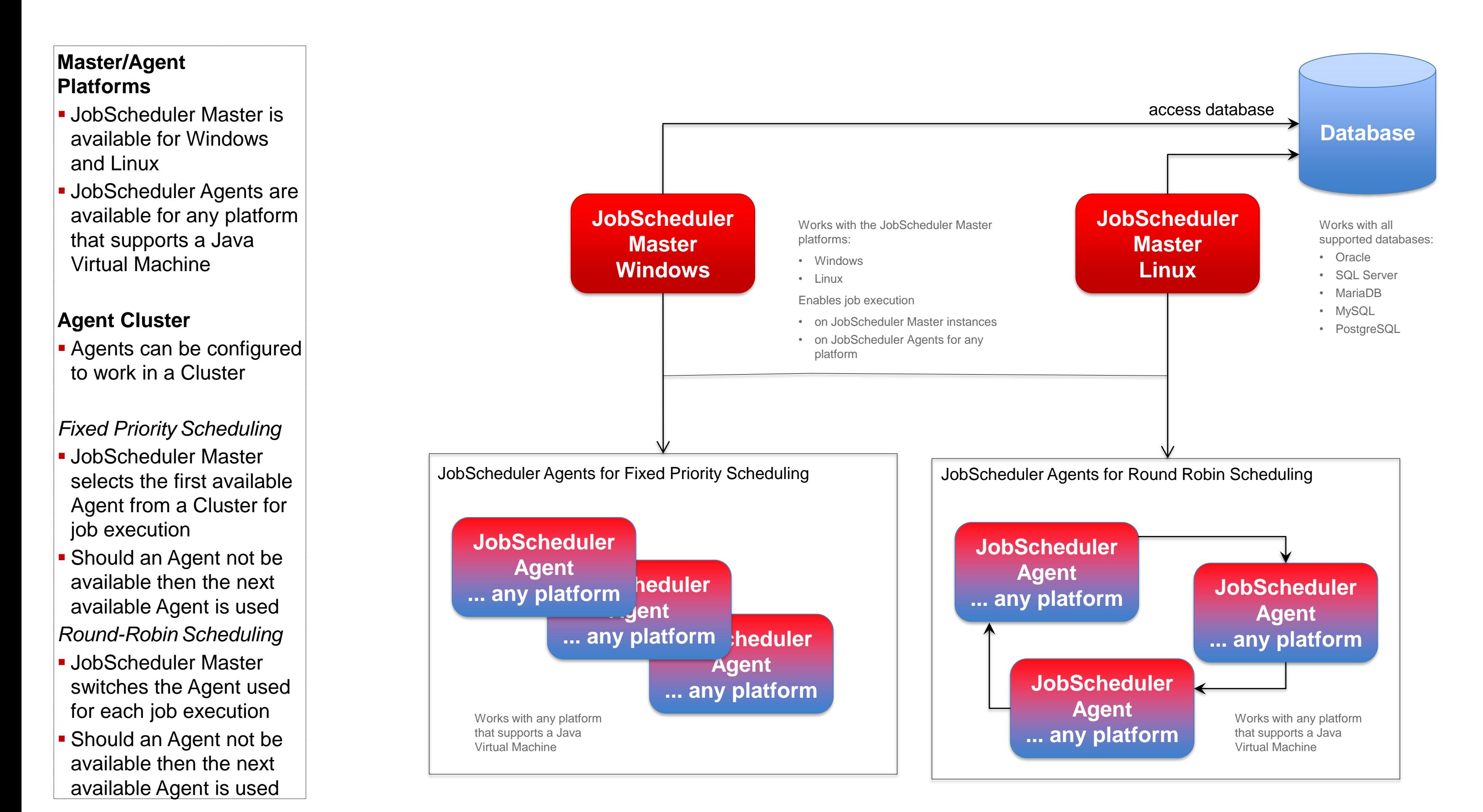

### Architecture Decision Templates: Master Passive Cluster

### Architecture: Primary JobScheduler Master

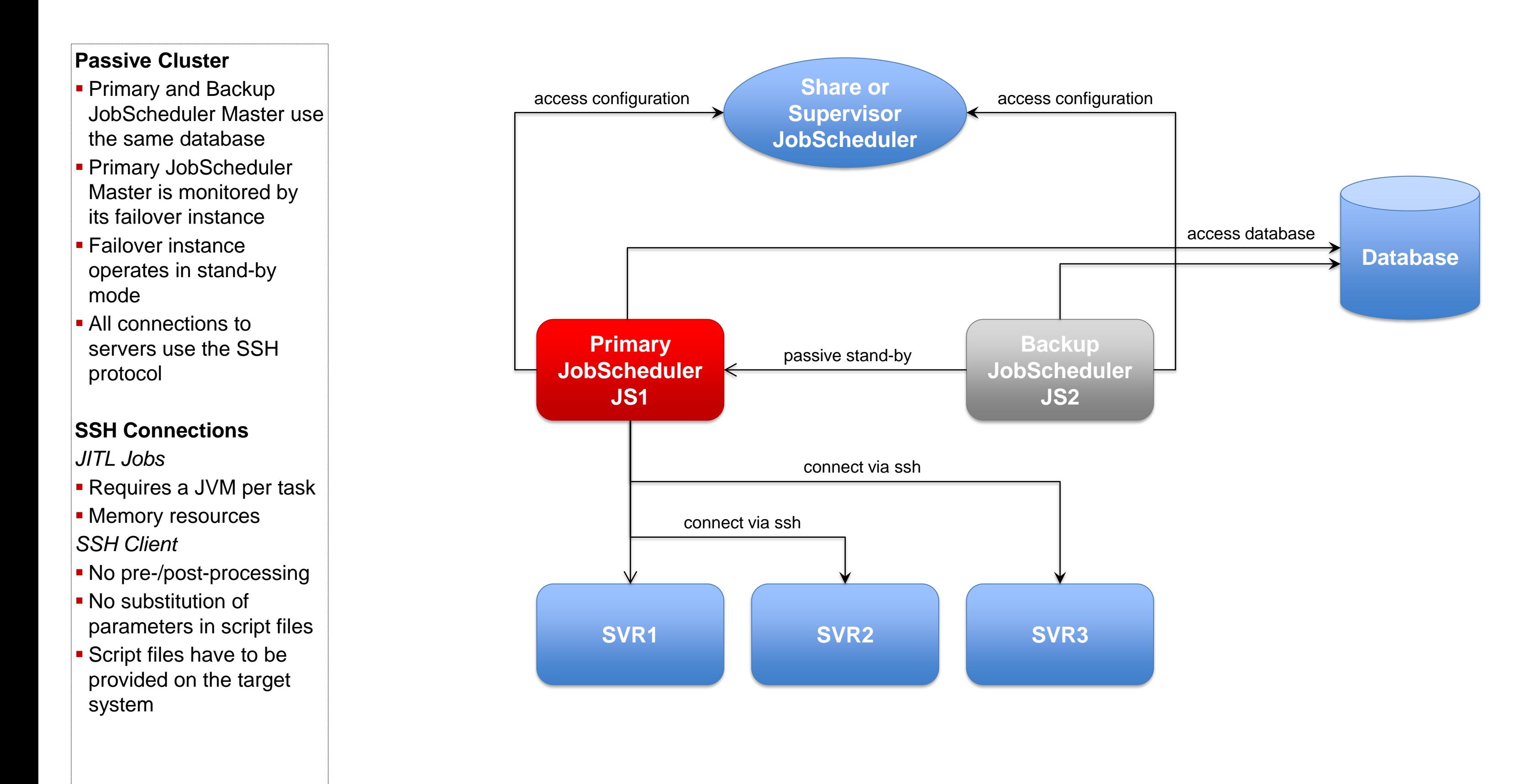

### Architecture Decision Templates: Master Passive Cluster

### Architecture: Backup JobScheduler Master

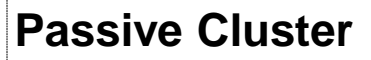

- **Primary and Backup** JobScheduler Master both use the same database
- **Backup JobScheduler** Master is active after failure of Primary instance
- **Primary instance** operates in stand-by mode
- **All connections to** servers use the SSH protocol

- **. No pre-/post-processing**
- No substitution of parameters in script files
- **Script files have to be** provided on the target system

#### **SSH Connections**

*JITL Jobs*

- **Requires a JVM per task**
- **E** Memory resources

*SSH Client*

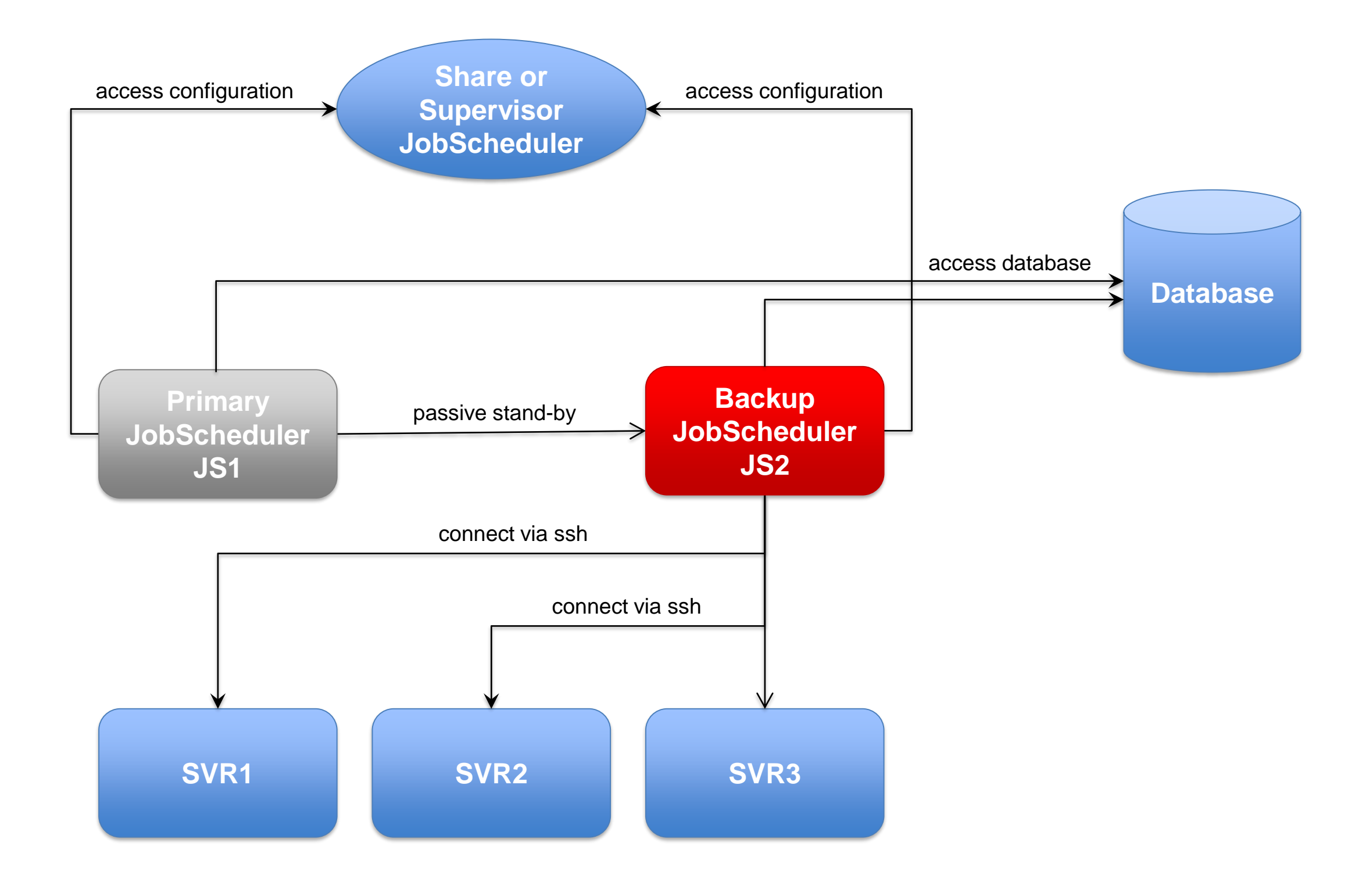

### Architecture Decision Templates: Master Active Cluster

### Architecture: Active Cluster JobScheduler Master

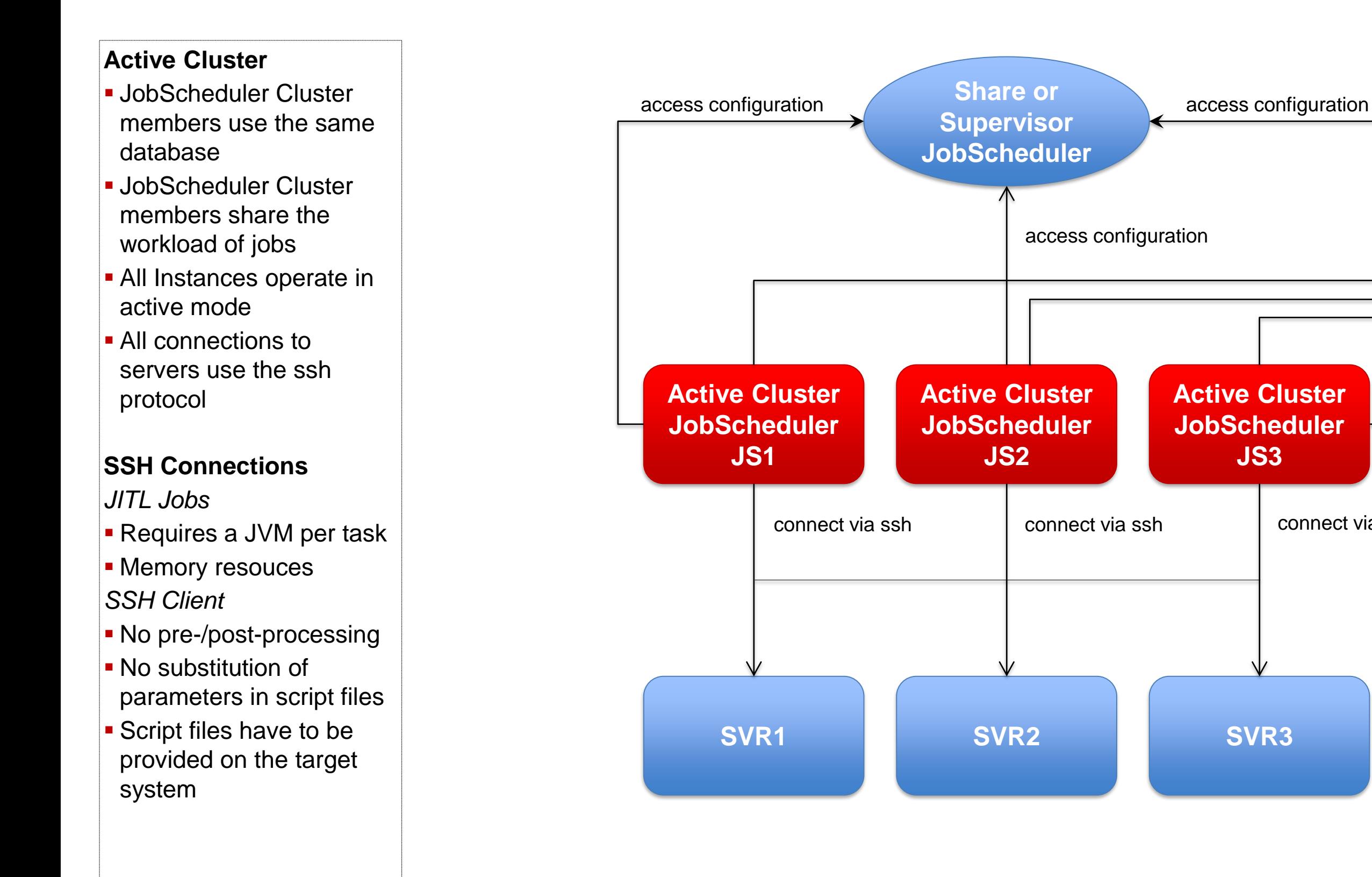

connect via ssh

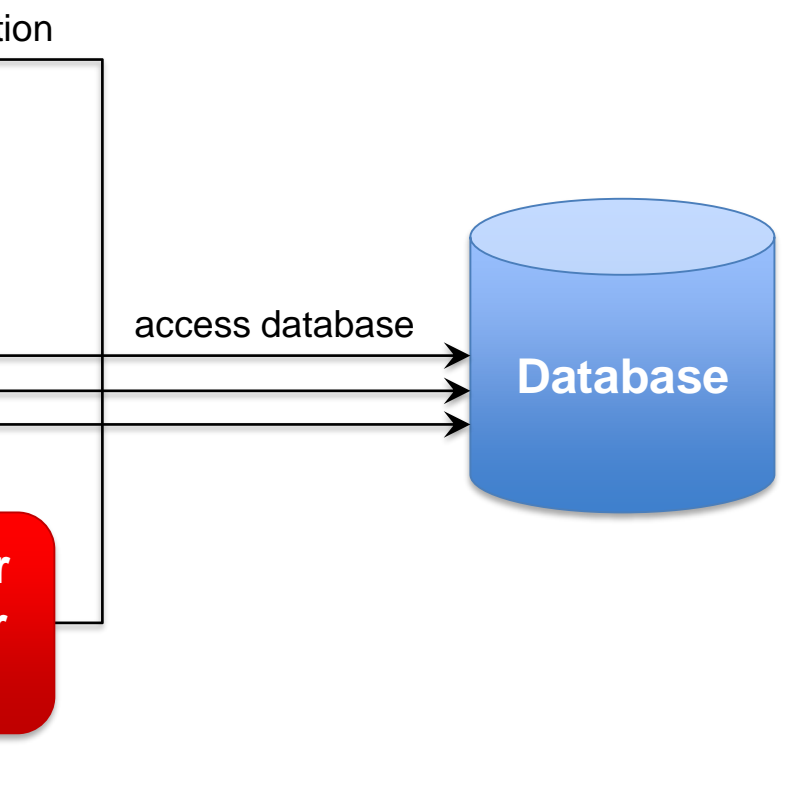

### Architecture Decision Templates: Master Active Cluster

### Architecture: Active Cluster JobScheduler with failed instance

**- All connections to** servers use the ssh protocol

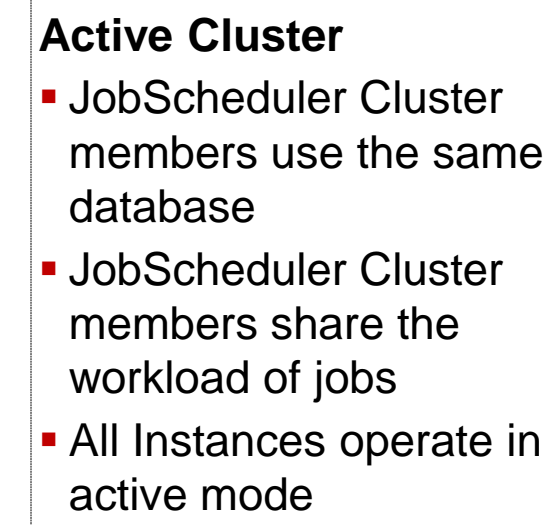

- **Requires a JVM per task**
- **E** Memory resources *SSH Client*
- **No pre-/post-processing**
- **No substitution of** parameters in script files
- **Script files have to be** provided on the target system

#### **SSH Connections**

*JITL Jobs*

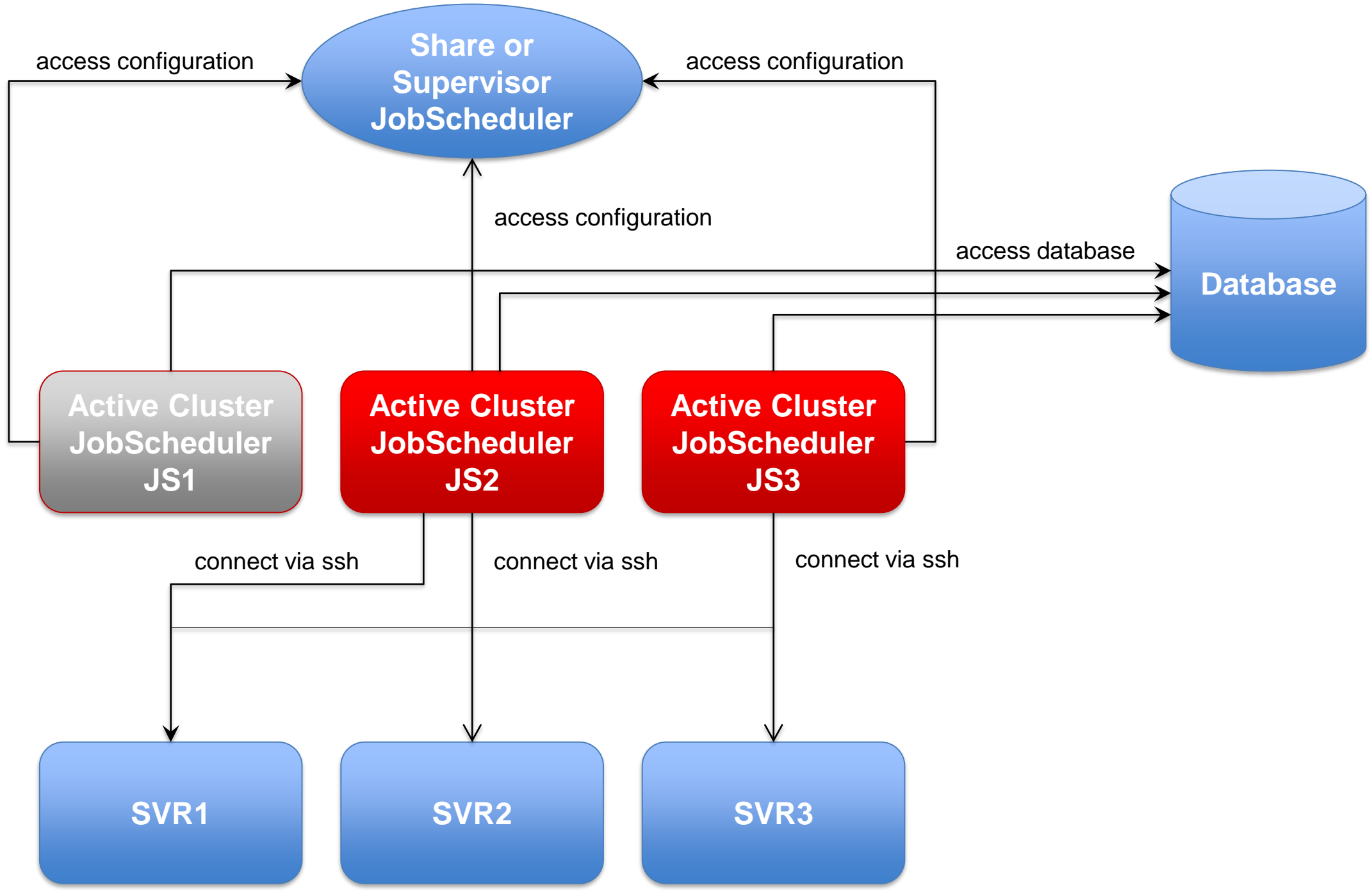

### Architecture Decision Templates: Master/Agent Passive Cluster

### Architecture: Master/Agent Passive Cluster JobScheduler

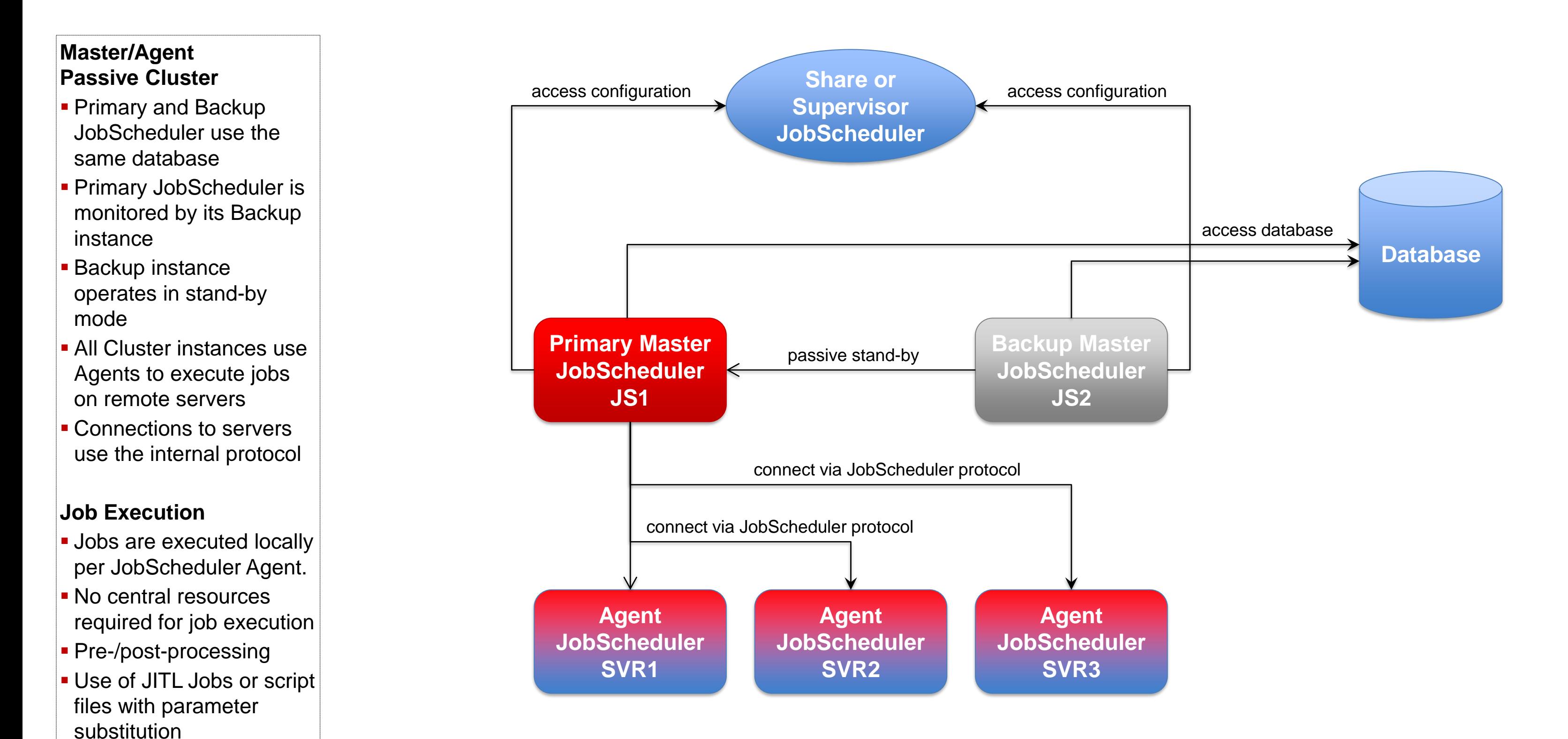

### Architecture Decision Templates: Master/Agent Active Cluster

### Architecture: Master/Agent Active Cluster JobScheduler

#### **Master/Agent Active Cluster**

- **JobScheduler Cluster** members use the same database
- **JobSchedulers Cluster** members share the workload of jobs
- **All Instances operate in** active mode
- **All Cluster instances use** Agents to execute jobs on remote servers

- **.** Jobs are executed locally per JobScheduler Agent.
- No central resources required for job execution
- **Pre-/post-processing**
- **.** Use of JITL Jobs or script files with parameter substitution

#### **Job Execution**

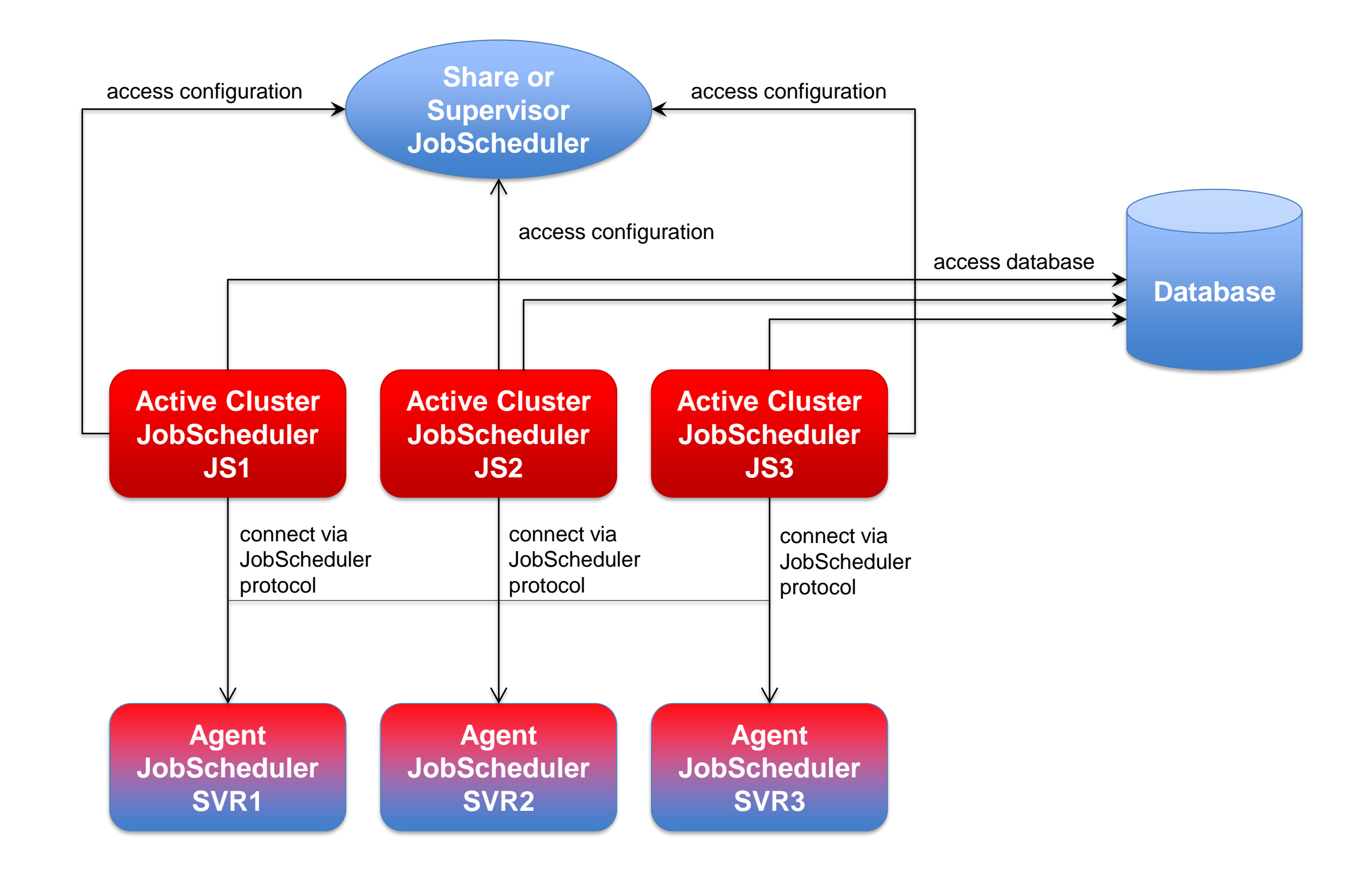

### Architecture: Supervisor for Master Passive Cluster

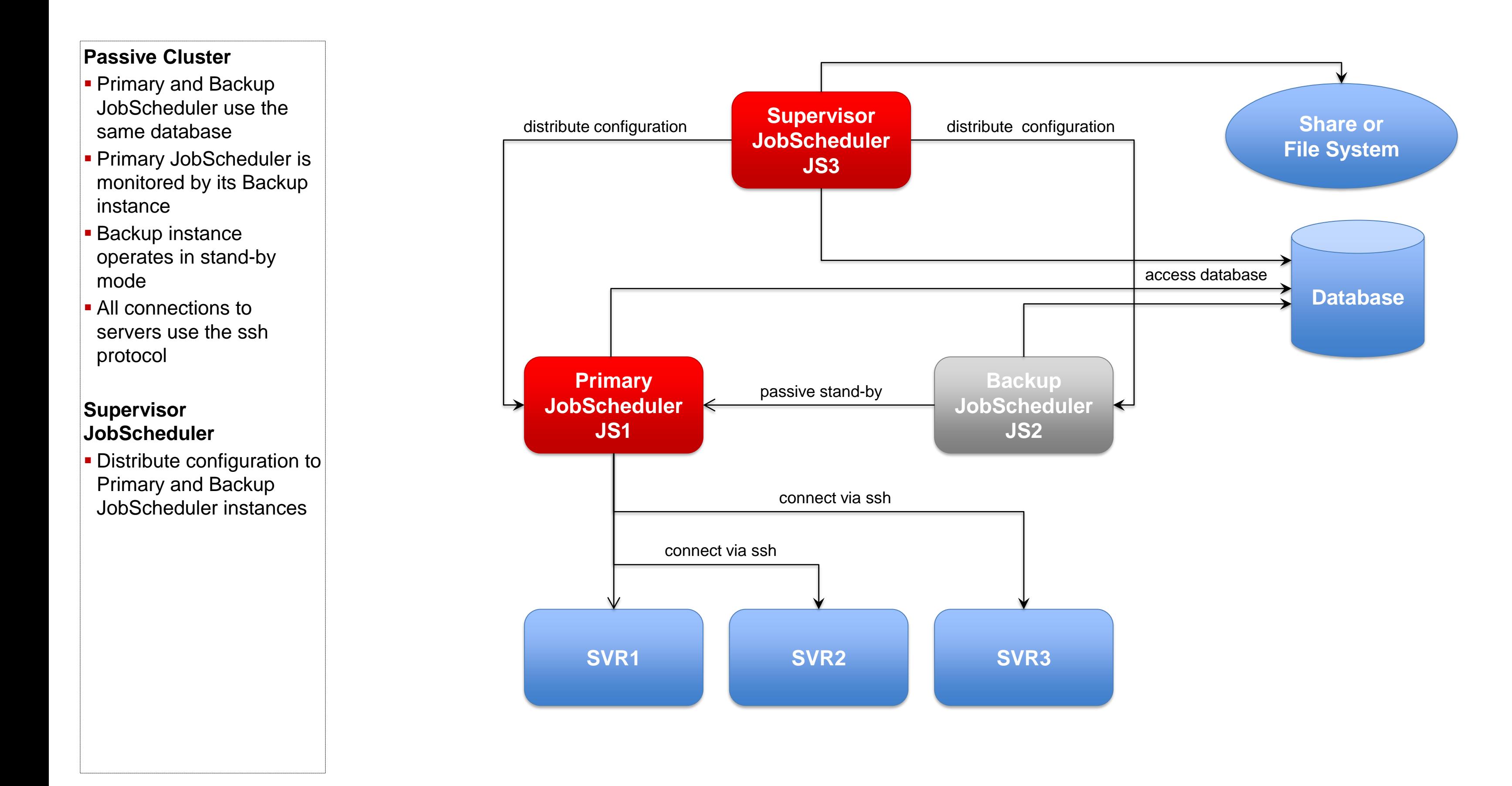

### Architecture: Supervisor for Master Active Cluster

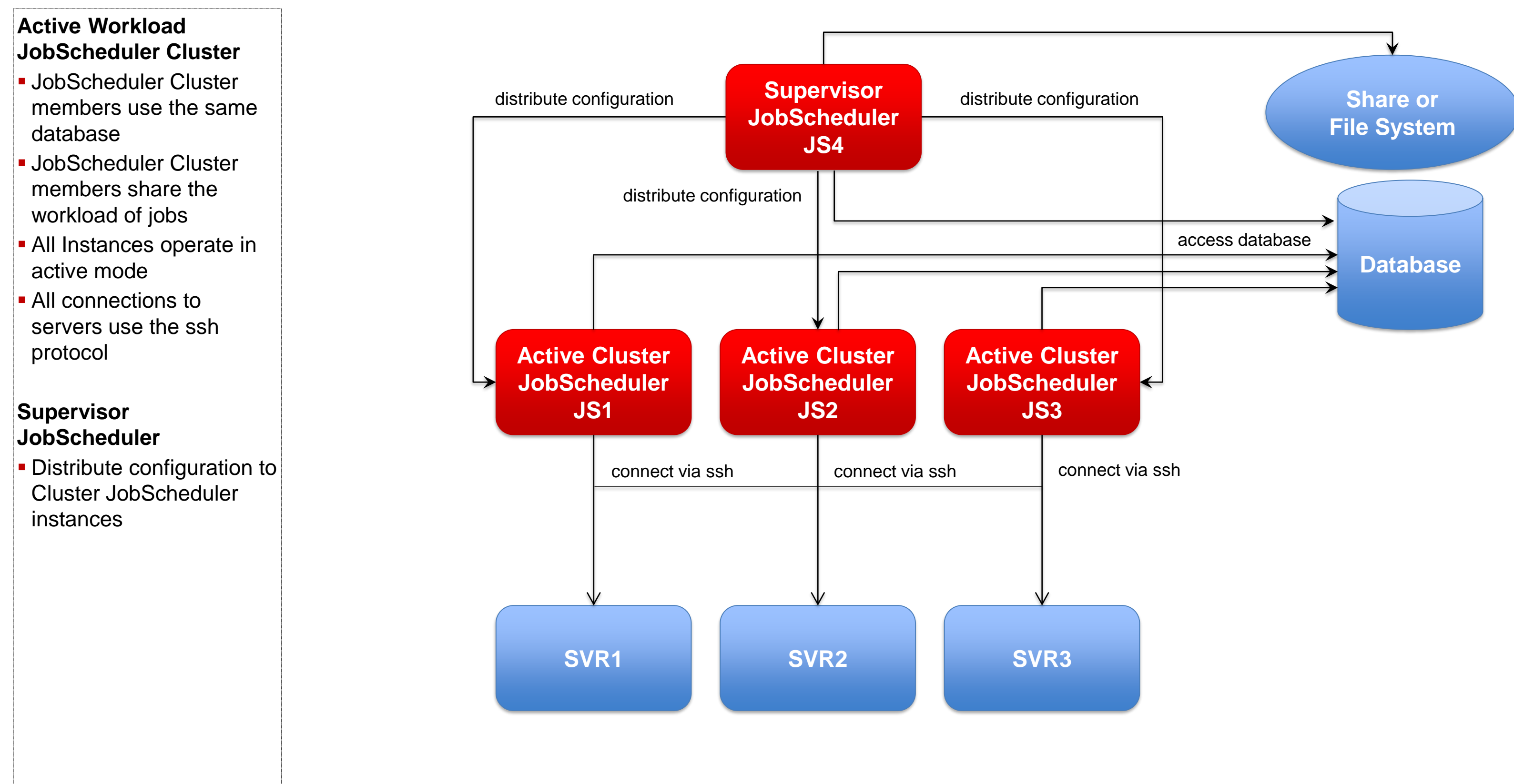

### Architecture: Supervisor for Master/Agent Active Cluster

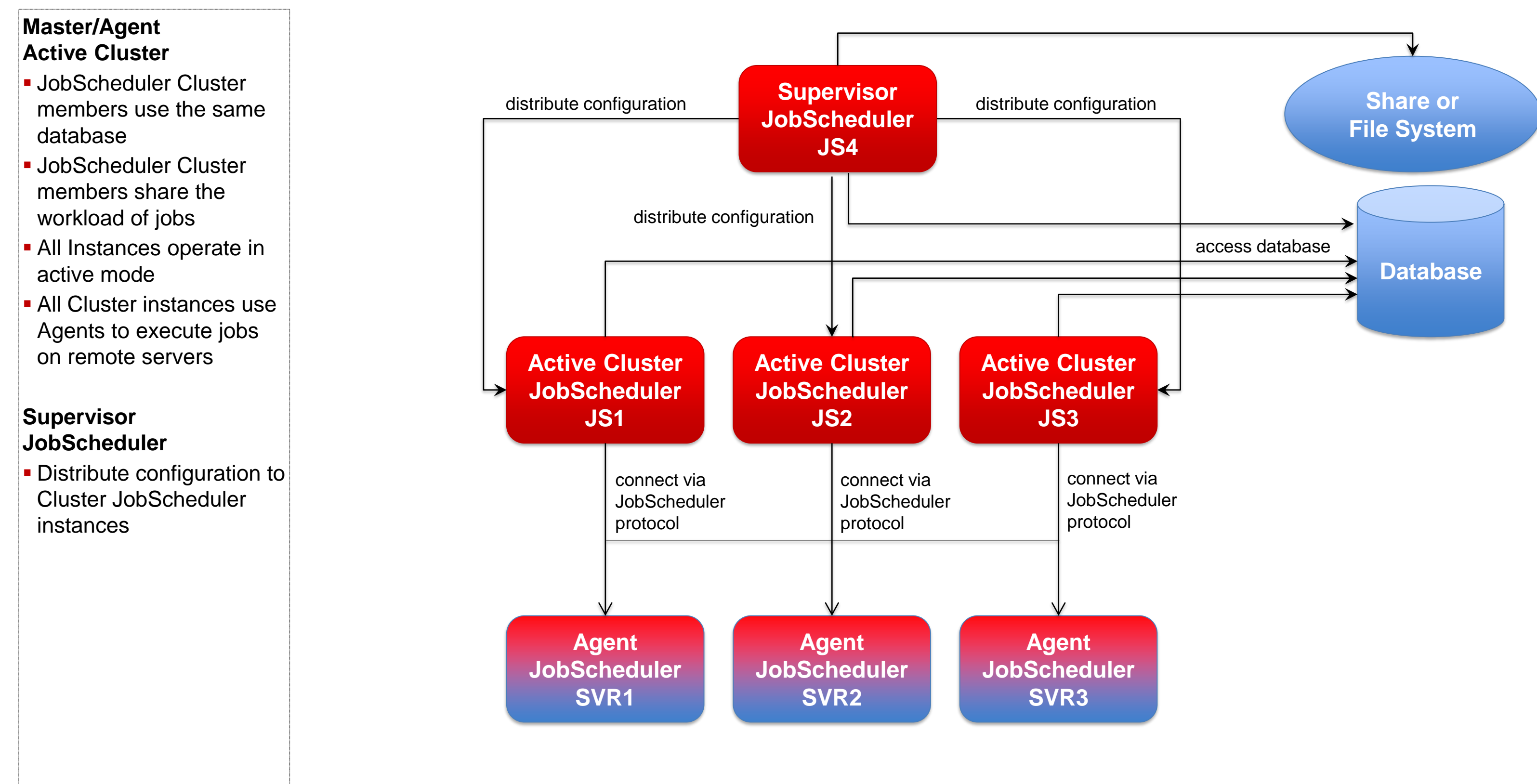

### Architecture: Supervisor for Unclustered JobScheduler

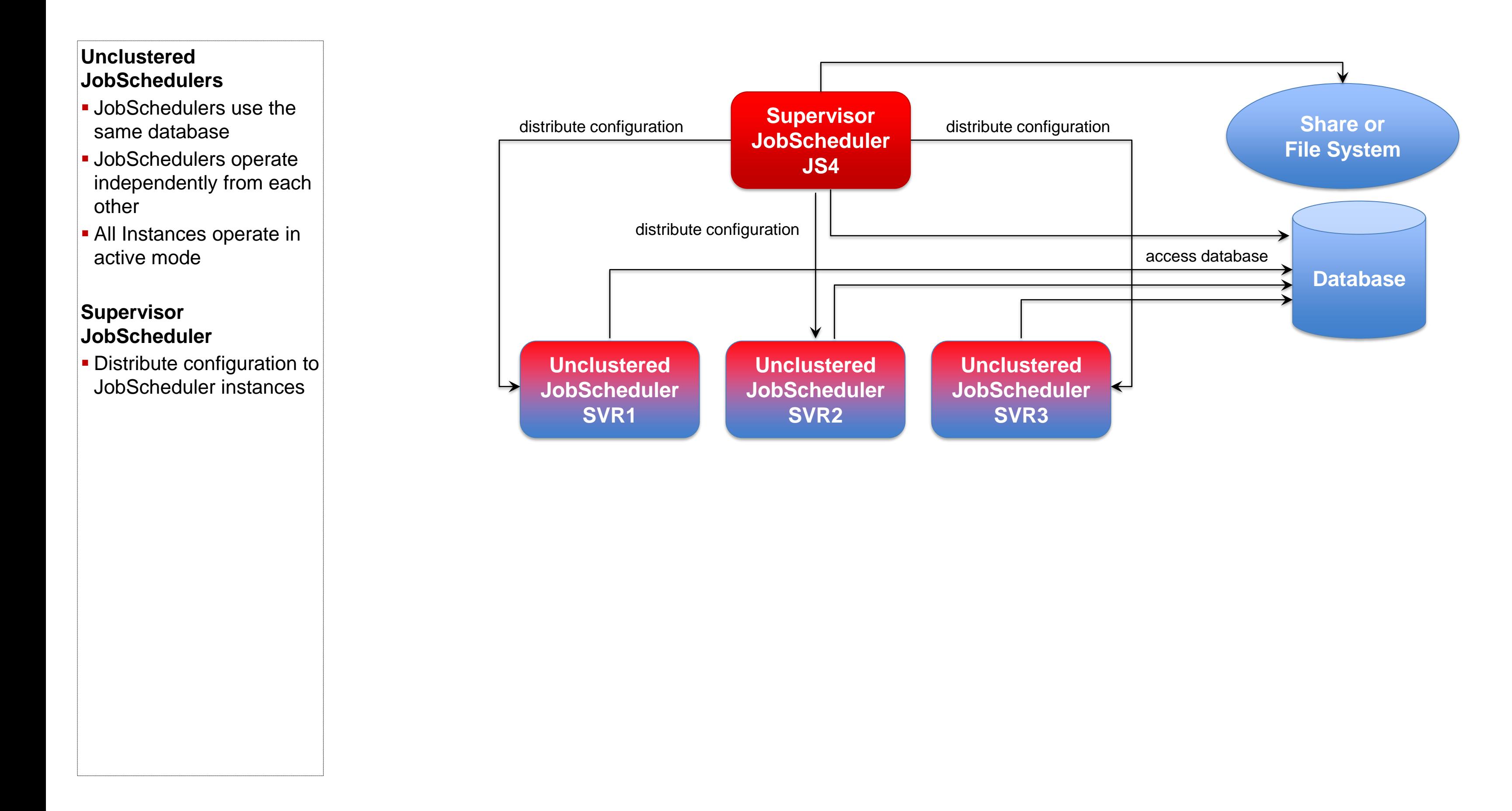

Consulting Services

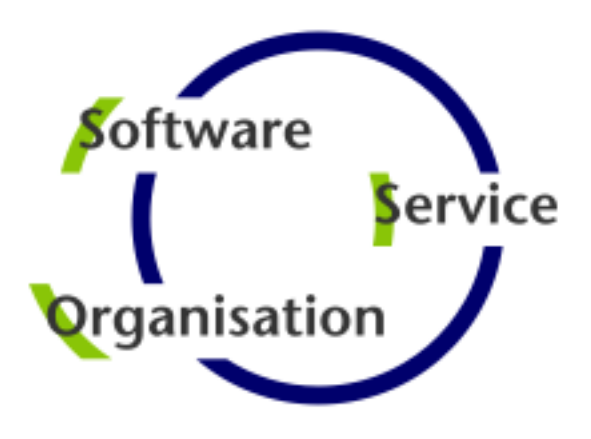

## **Software- und Organisations-Service**

Software- und Organisations-Service GmbH

Giesebrechtstr. 15 D-10629 Berlin

info@sos-berlin.com http://www.sos-berlin.com

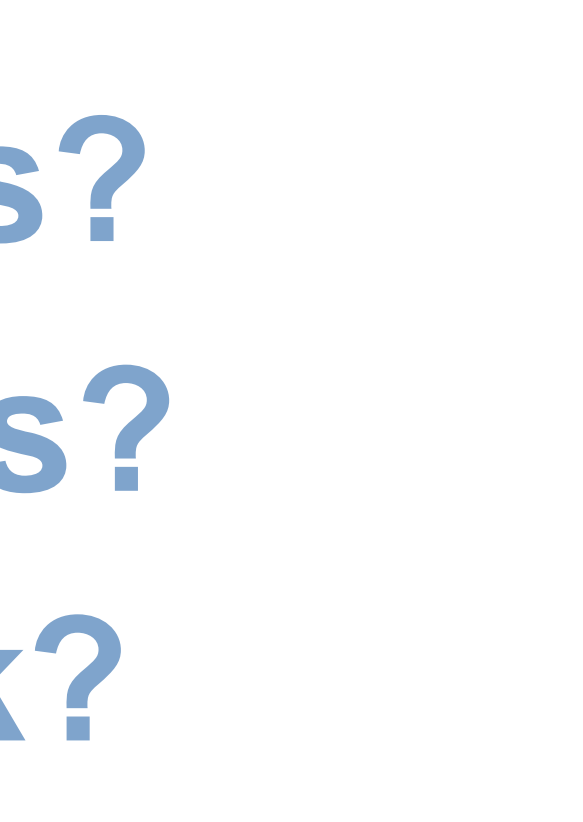

# **Questions? Comments? Feedback?**